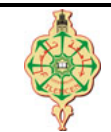

**Correction du Contrôle Continu**

Aucun document n'est autorisé Les solutions doivent être rédigées en C Les appareils portables doivent être éteints et posés sur le bureau du surveillant

# **1** Affichage 7 pts.  $\odot$ 25'

1. Qu'affichent les deux programmes suivants :

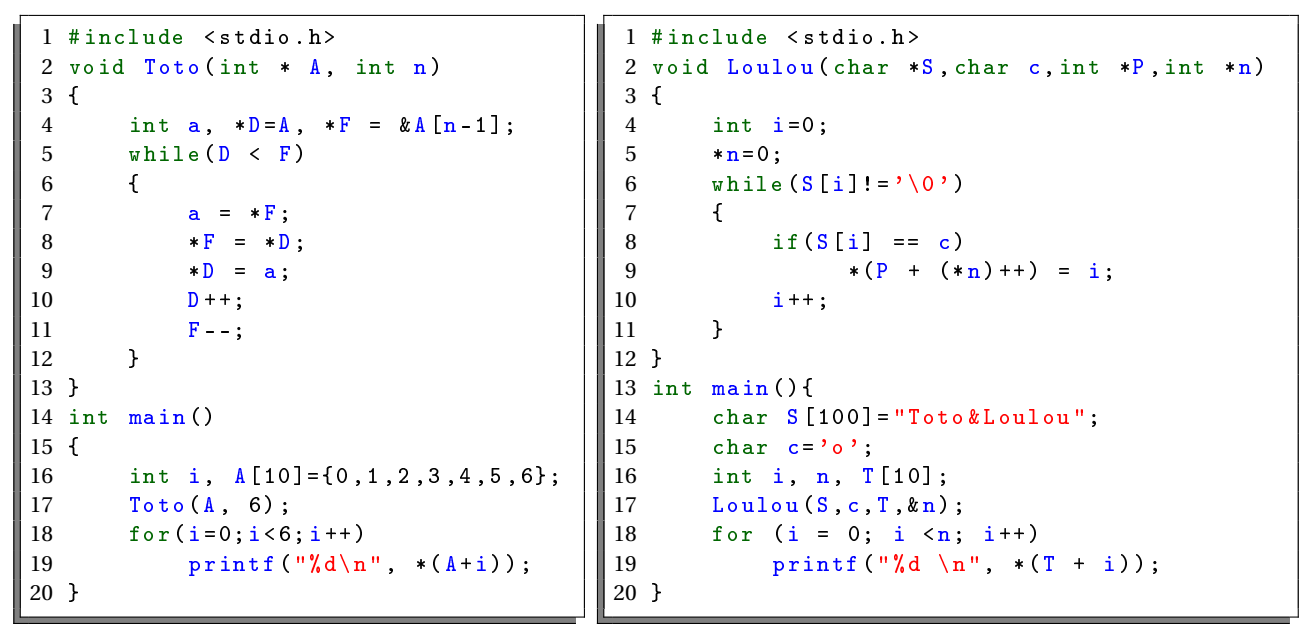

2. Que font les deux fonctions Toto et Loulou? (deux lignes au maximum pour chacune d'entre elles.)

## **Solution**

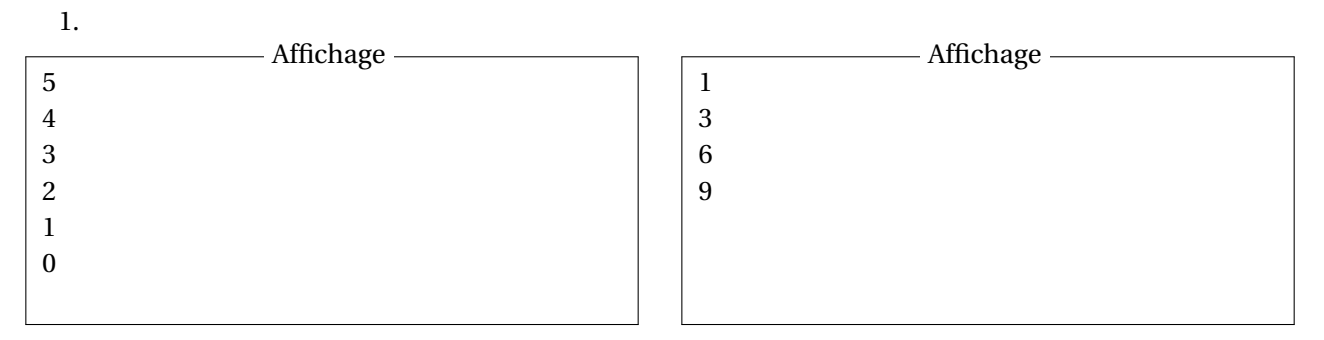

2. La fonction Toto **inverse l'ordre** des éléments du tableau T passé comme paramètre, et la fonction Loulou **construit un tableau** qui contient les **positions de toutes les occurrences** du **caractère 'o'** dans la chaine S.

# **2** Union et intersection de deux tableaux 8 pts.  $\odot$ 35'

On dispose de deux tableaux T et S d'entier à une seule dimension. Les tableaux T et S sont supposés déjà triés dans l'ordre croissant  $\diagup$  et sans doublons. La taille du tableau T est lt et celle du tableau S est ls. Les variables lt et ls doivent être inférieures ou égales à la taille maximale des tableaux T et S (fixée ici à 100).

- 1. Écrire une fonction Tab\_Union qui prend en entrée deux tableaux T et S ainsi que leurs tailles réelles puis elle construit un tableau TuS de taille lTuS qui contient l'**union** des deux tableaux T et S. Le tableau TuS doit rester trié par construction.
- 2. Écrire une fonction Tab Intersection qui prend en entrée deux tableaux T et S ainsi que leurs tailles réelles lt et ls puis elle construit un tableau TnS de taille lTnS qui contient l'**intersection** des deux tableaux T et S. Le tableau TnS doit rester trié par construction.

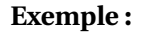

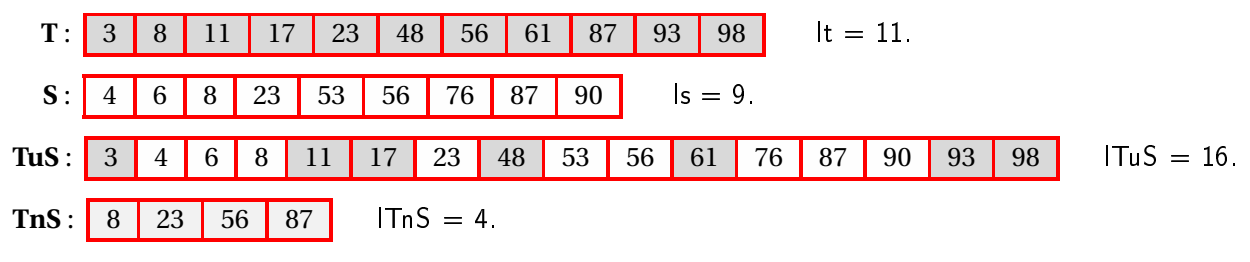

### **Solution**

1.

1 void Tab\_Union (int T [100] , int lt , int S[100] , int ls , int TuS [100] , int \*lr) 2 { 3 int i, j, k;<br>4 i=0; j=0;  $i=0; j=0; k=0; *1r=0;$ 5 while  $(i < l t \& k j < l s)$ <br>6 if  $(T[i] == S[i])$ if  $(T[i]=S[j])$ 7  ${\rm \{TuS [k++]=T[i];~~i++;~~j++;}\}$ 8 else if  $(T[i] < S[j])$ <br>9  $\{TuS[k+] = T[i+$  ${Tus[k++)= T[i++); }$ 10 else 11  $T u S [k++) = S [j++)$ ; 12 while (j<ls) 13  $TuS [k++) = S[j++)$ ; 14 while  $(i<$ 1t) 15  $T u S [k++) = T [i++)$ ; 16  $\mathbf{r}=\mathbf{k}$ ; 17 }

2.

```
1 void Tab_Intersection (int T[100], int 1t, int S[100], int 1s, int TnS [100], int *lr)
2 {
3 int i, j, k;
4 i=0; j=0; k=0; *1r=0;5 while (i < l t \& j < l s)6 if (T[i] == S[j])7 {\rm \{TnS [k++]=T[i]; \ i++; \ j++; \}}8 else if (T[i] < S[j])9 i^{++};
10 else
11 j^+;
12 \mathbf{1} \mathbf{r} = \mathbf{k};
13 }
```
## **3** Le tableau génératif 5 pts.  $\odot$ 30'

Écrire une fonction Tab\_Generatif qui prend en entrée un tableau T (à deux dimensions) et un nombre d'étapes N, qui le rempli avec le chiffre 1, 2 et 3 en appliquant le principe suivant :

1. Au début, à l'étape 1 : la première case de la première ligne contient le chiffre 1.

- <span id="page-2-0"></span>2. Puis à chaque étape de la génération (*c.-à-d,* la ligne suivante), 1 est transformé en 1 2 3 (3 cases) , 2 est transformé en 3, et 3 est transformé en 1.
- 3. Toutes les autres cases sont initialisées à 0.

#### **Exemple :**

```
Etape 1 : 1
Etape 2 : 1 2 3
Etape 3 : 1 2 3 3 1
Etape 4 : 1 2 3 3 1 1 1 2 3
Etape 5 : 1 2 3 3 1 1 1 2 3 1 2 3 1 2 3 3 1
Etape 6 : 1 2 3 3 1 1 1 2 3 1 2 3 1 2 3 3 1 1 2 3 3 1 1 2 3 3 1 1 1 2 3
Etape 7 : ...
```
L'appelle de la fonction Tab\_Generatif avec un nombre d'étapes égale à 6 nous permet donc d'obtenir le tableau ci-dessous :

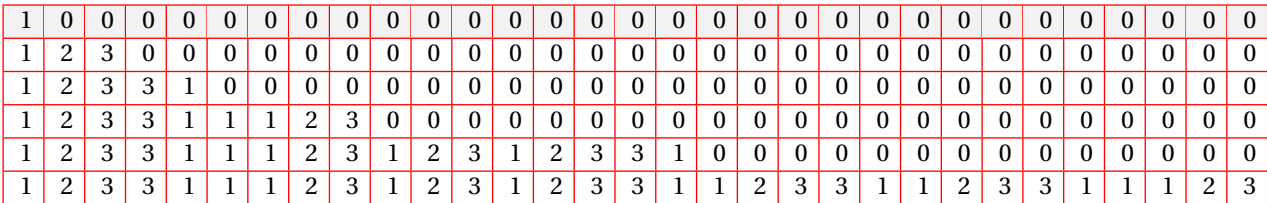

#### **Solution**

```
1 void Tab_Generatif (int T [100][100] , int etapes , int *col)
2 {
3 int n1 = 1, n2 = 1;4 int i, j1 ,j2;
5 for (j1=0; j1<100; j1++)6 for (j2=0; j2 < 100; j2++)7 T[j1][j2]=0;8 T [0] [0] = 1;9 for (i=1 ; i \leq t apes; i++)10 {
11 j1 = 0; j2 = 0;12 while (j1 < n1)13 {
14 if (T[i-1][j1]=-2) \{T[i][j2]=3; j1++; j2++; \}15 else if (T[i-1][j1]=-3) \{T[i][j2]=1; j1++;j2++; \}16 else
17 {
18 T[i][j2++]=1;19 T[i][j2++]=2;20 T[i][j2++]=3;21 n2 = n2 + 2;
22 j1++;23 }
24 }
25 n1 = n2;26 }
27 \star col=n2;
28 }
```
 $\blacktriangleright$ **Remarque.** *Pour les deux derniers exercices :* 

- *1. On ne demande ni la saisie des tableaux ni leur affichage.*
- *2. La manipulation des tableaux avec les crochets* [] *ou* [][] *est beaucoup plus simple et pratique que la notation avec pointeurs.*
- *3. On ne demande pas l'écriture de la fonction* main *pour tester les autres fonctions.*

*« Bon courage »*